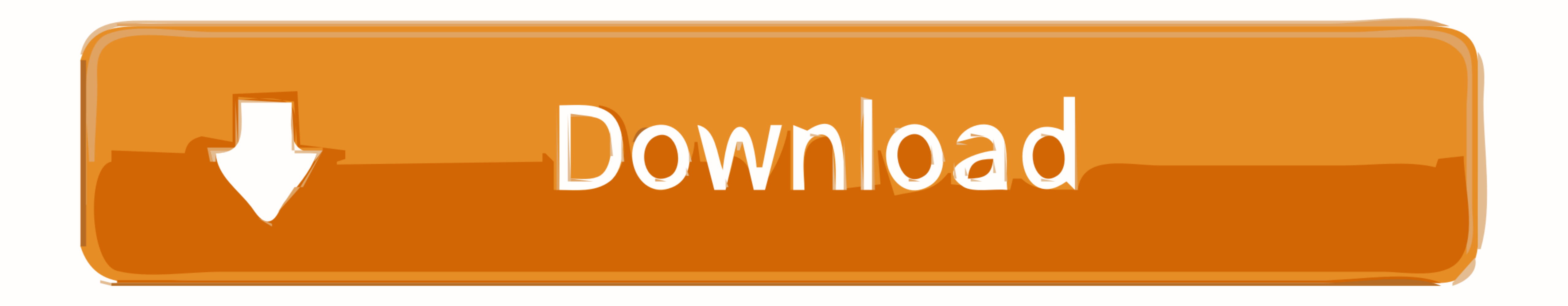

[Codec For Mac Quicktime](https://tlniurl.com/1vkm3v)

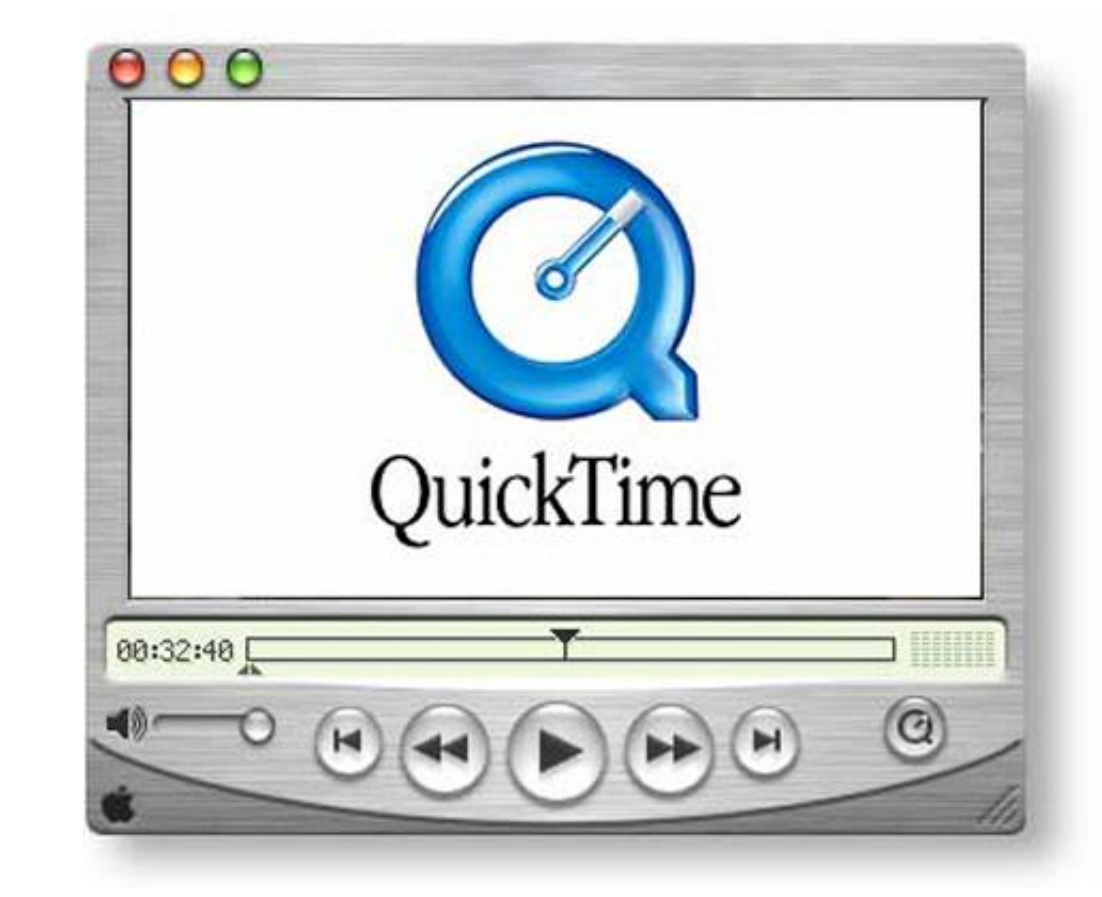

[Codec For Mac Quicktime](https://tlniurl.com/1vkm3v)

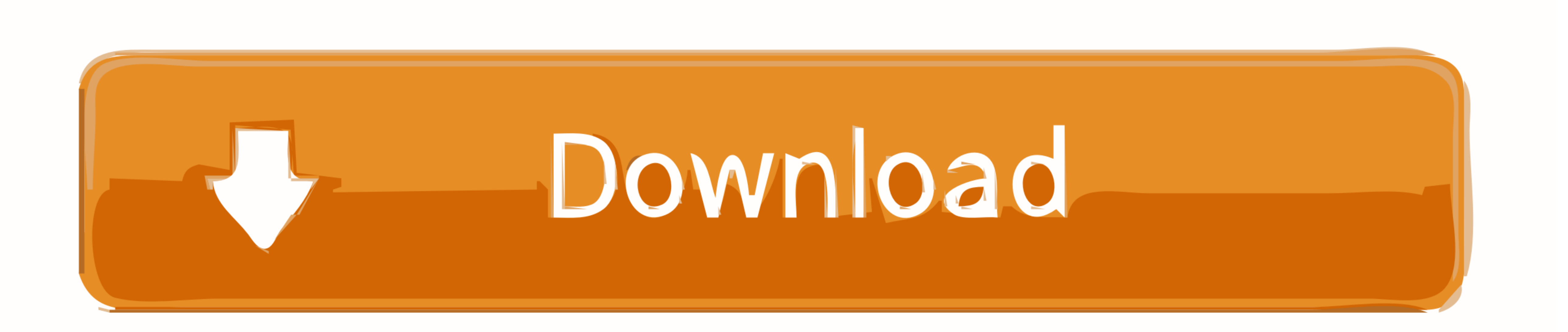

 $1/2$ 

Now the following article just shares two most adopted methods to help you to play HEVC files on your Mac.. One thing is that download the VLC player and DivX player from their official websites.. X264 for osx; codec intel Brian Fisher • Feb 28,2020 • Proven solutions

g 99% sure) it is a supported file format If you open the file and you have no sound: • The file may be corrupt • You are missing an audio codec or the audio is a format that is not supported.

## **codec quicktime**

codec quicktime, codec quicktime mac, codec quicktime windows 10, codec quicktime windows, codec quicktime after effects, codec quicktime h264, codec quicktime windows media player, codec quicktime adobe premiere, codec qu

To install the XviD delegate component on Mac OS X, put the XVIDDelegate component file in the /Library/QuickTime folder and then reboot.. 9 Version 1 0 4 Full Specs Download Now Secure Download Publisher's Description.. I

Note: If the video is a supported format but the audio is not, DivX Converter will convert the video without audio.. 9 Version 1 0 4 Full Specs Download Now Secure Download Now Secure Download Publisher's Description.. App and XviD.

## **codec quicktime windows 10**

## **codec quicktime after effects**

Additions are 'external' to Oberon, i e Are implemented in the periphery Oberon files reside in a Mac Folder.. The best K-Lite Codec for Mac – Perian Perian is one stop codec resource on Mac similar to K-Lite Codec Pack on Apple ProRes • AVC-Intra • DVCPRO HD • HDV • XDCAM EX / HD / HD422 • MPEG IMX • Uncompressed 4:2:2 Pro Video Formats also includes the following MXF support: • Native import, edit, and share of MXF files with Final Cut Pro sit file contains a QuickTime component, which delegates the playback of XviD videos to the DivX codec installed on your system.. 265 files on Mac, you may try to install and use VLC to play H 265 under Mac OS X.. 265 HEVC file system implementation.. A software package designed to install additional video codecs that will extend the capabilities of QuickTime-based applications Pro Video Formats is a software package released by Apple design